## Permissão de acesso para professor

## 05/05/2024 22:04:51

## **Imprimir artigo da FAQ**

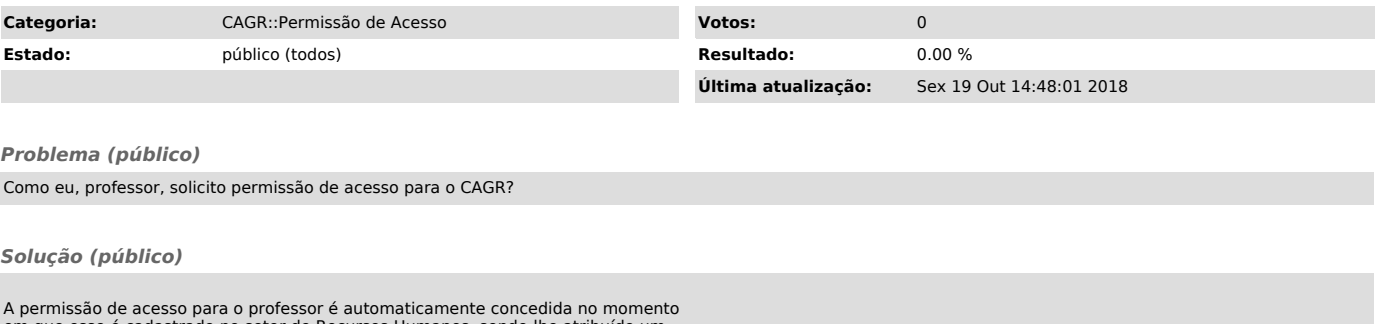

A permissão de acesso para o professor é automaticamente concedida no momento<br>em que esse é cadastrado no setor de Recursos Humanos, sendo-lhe atribuído um<br>número de matrícula. O professor somente terá acesso a todas as<br>fu